# **¿Cómo debo interpretar las Oportunidades Relativas ("odds ratios") en la regresión logística?<sup>1</sup> <sup>2</sup>**

#### *Introducción*

Empecemos con probabilidad. Digamos que la probabilidad de éxito es 0,8, entonces P=.0,8. Entonces la probabilidad de fracaso es  $q = 1-p = 0.2$ 

Las posibilidades ("odds") de éxito son definidos como: Odds(éxito) =  $p/q = 0.8 / 0.2 = 4$ . Esto es, las posibilidades de éxito son 4 contra 1. Las posibilidades de fracaso serán: Odds(fracaso) =  $q/p = 0.2 / 0.8 =$ 0,25.

Esto parece un poco extraño pero está realmente diciendo que las posibilidades de fracaso son 1 contra 4. Las posibilidades de éxito y las posibilidades de fracaso son justamente recíprocos uno del otro, por ejemplo,  $1/4 = 0.25$  y  $1/0.25 = 4$ .

Luego, podremos agregar otra variable a la ecuación de modo que podemos calcular una oportunidad relativa ("odds ratio").

#### **Otro ejemplo**

Este ejemplo está adaptado de Pedhazur (1997). Supongamos que 7 de 10 varones son admitidos en una Escuela de ingeniería mientras que 3 de 10 mujeres lo son. La probabilidad de admitir un hombre es,  $P= 7/10=0.7$  q= 1-p=0,3.

Acá las mismas probabilidades calculadas para las mujeres,  $P=3/10=0.3$  q=1-p=0.7.

Ahora podemos usar las probabilidades para calcular las posibilidades de admisión para ambos, hombres y mujeres,

Odds(varones) =  $0,7/0,3 = 2,3333$ Odds(mujeres) =  $0,3/0,7 = 0,42857$ 

Luego, calculamos las oportunidades relativas para la admisión,  $OR = 2,3333 / 0,42857 = 5,44$ 

Entonces, las posibilidades de un hombre de ser admitido son 5,44 veces más grandes que para una mujer.

### *Regresión Logística en SPSS*

Debajo está un ejemplo del comando de la regresión logística en SPSS y la salida. En el ejemplo **admin** es codificado 1 para Sí y 0 para no, y **gender** es codificado 1 para varón y 0 para mujer. Tenemos también incluida una variable llamada **freq** que da la frecuencia con la que cada caso ocurre. Usaremos el comando "ponderar" para expandir nuestros casos. También, para salvar espacio, incluimos sólo la última de las tablas que son presentadas por el output del SPSS. Las oportunidades relativas están dadas en la columna más a la derecha etiquetada "EXP(B)". La relación entre las oportunidades relativas y el coeficiente (dado en la columna etiquetada "B") es explicada en la siguiente sección ("Sobre logists").

```
Data list list 
/admit gender freq .
Begin data .
1 1 7
1 0 3
0 1 3
```
 $\overline{a}$ 

<sup>1</sup> Traducción propia del artículo (UCLA, s.f.)

<sup>2</sup> Existen muchas otras traducciones de odds ratio, oportunidades relativas es una de ellas, pero no existe consenso alrededor de la traducción de este término (Martin-Moreno & Banegas, 1997) (Tapia Granados, 1997) (Tapia & Nieto, 1993).

```
0 0 7
End data .
Weight by freq .
Logistic regression admit
/method = enter gender .
```
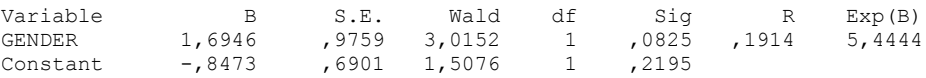

Note que Wald = 2.015 para ambos el coeficiente y la oportunidad relativa de **gender** (porque el coeficiente y la oportunidad relativa son dos formas de decir la misma cosa).

## *Sobre Logits*

Hay una relación directa entre los coeficientes y las oportunidades relativas. Primero, definamos que se entiende por un logit ("logaritmo de las posibilidades"):

Un logit es definido como el logaritmo base *e* (log) de una oportunidad ("odds"),  $[1]$  logit(p) = log(odds) = log(p/q)

La regresión logística es en realidad una regresión ordinaria usando el logit en lugar de la variable respuesta, [2]  $logit(p) = a + bx$ [3]  $log(p/q) = a + bx$ 

Esto significa que el coeficiente en la regresión logística está en términos del logaritmo de las oportunidades ("log odds"), esto es, el coeficiente 1,695 implica que una unidad de cambio de **gender** resulta en 1,695 unidades de cambio en el logaritmo de las oportunidades.

La ecuación [3] puede ser expresada en oportunidades deshaciéndose del logaritmo. Esto se hace tomando *e* a la potencia de cada uno de los lados de la ecuación. [4]  $p/q = e^{a + bX}$ 

El resultado final de todas estas manipulaciones matemáticas es que las oportunidades relativas puede ser calculada aumentando *e* a la potencia del coeficiente logístico,  $[5] OR = e^b = e^{1,694596} = 5.44$ 

# **Bibliografía**

- Martin-Moreno, M., & Banegas, J. (1997). Sobre la traducción del término inglés odds ratio como oportunidad relativa. *Salud Pública de México*, 72-74. Obtenido de http://saludpublica.mx/index.php/spm/article/view/5979
- Tapia Granados, J. (1997). Posibilidades, oportunidades, momios: un comentario sobre la traducción del término odds. *Salud Pública de México*, 69-71. Obtenido de http://saludpublica.mx/index.php/spm/article/view/5978/6816
- Tapia, J., & Nieto, F. (1993). Razón de posibilidades: una propuesta de traducción de la expresión odds ratio. *Salud Pública de México*, 419-424. Obtenido de

http://saludpublica.mx/index.php/spm/article/view/5678/6216

UCLA. (s.f.). *How do I interpret odds ratios in logistic regresion? - STATA FAQ*. Recuperado el 28 de junio de 2019, de UCLA - Institue for Digital Research & Education: https://stats.idre.ucla.edu/stata/faq/how-do-i-interpret-odds-ratios-in-logistic-regression/